## **Step-by-Step Searching in PubMed**

This help sheet will walk you through a sample Medical Subject Heading (MeSH) search in **PubMed**. For detailed information, consult the **Using PubMed** help sheet (*<http://www.utoledo.edu/library/mulford/pdf/pubmed.pdf>*) or ask a librarian.

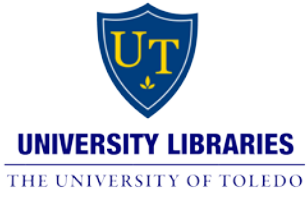

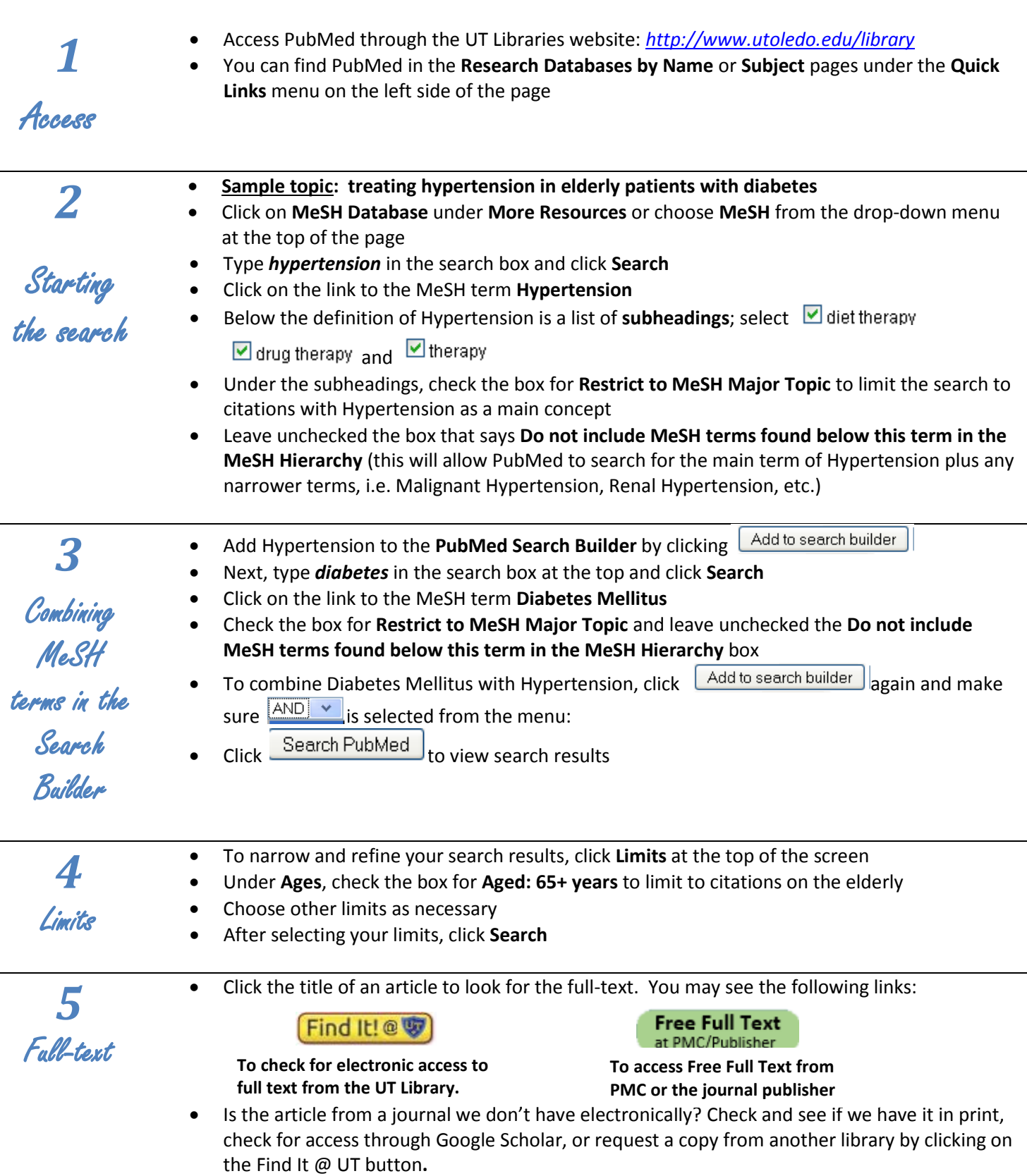